## **Installazione Olivetti d-copia2500MF**

Scaricare i driver e scomppattarli, poi seguire le istruzioni.

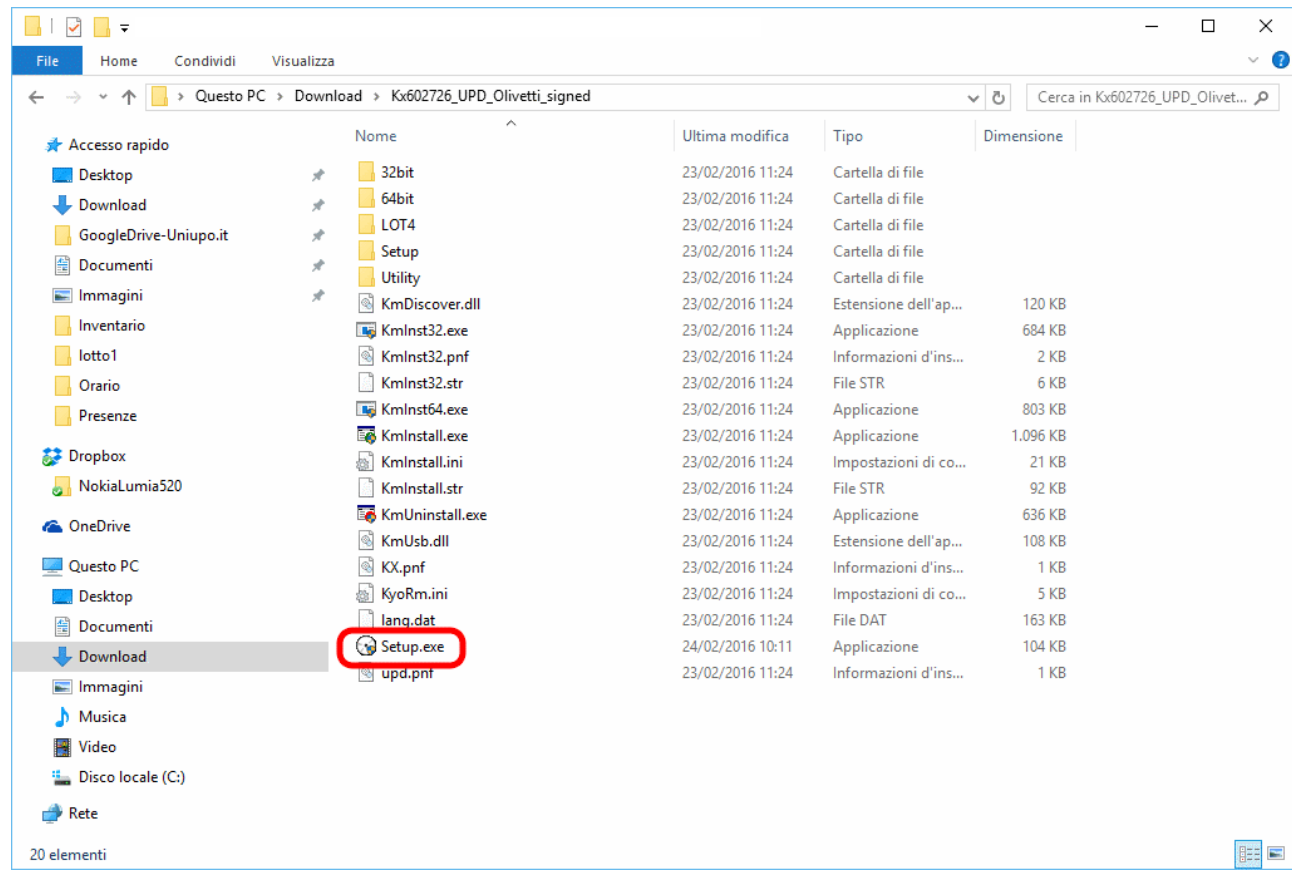

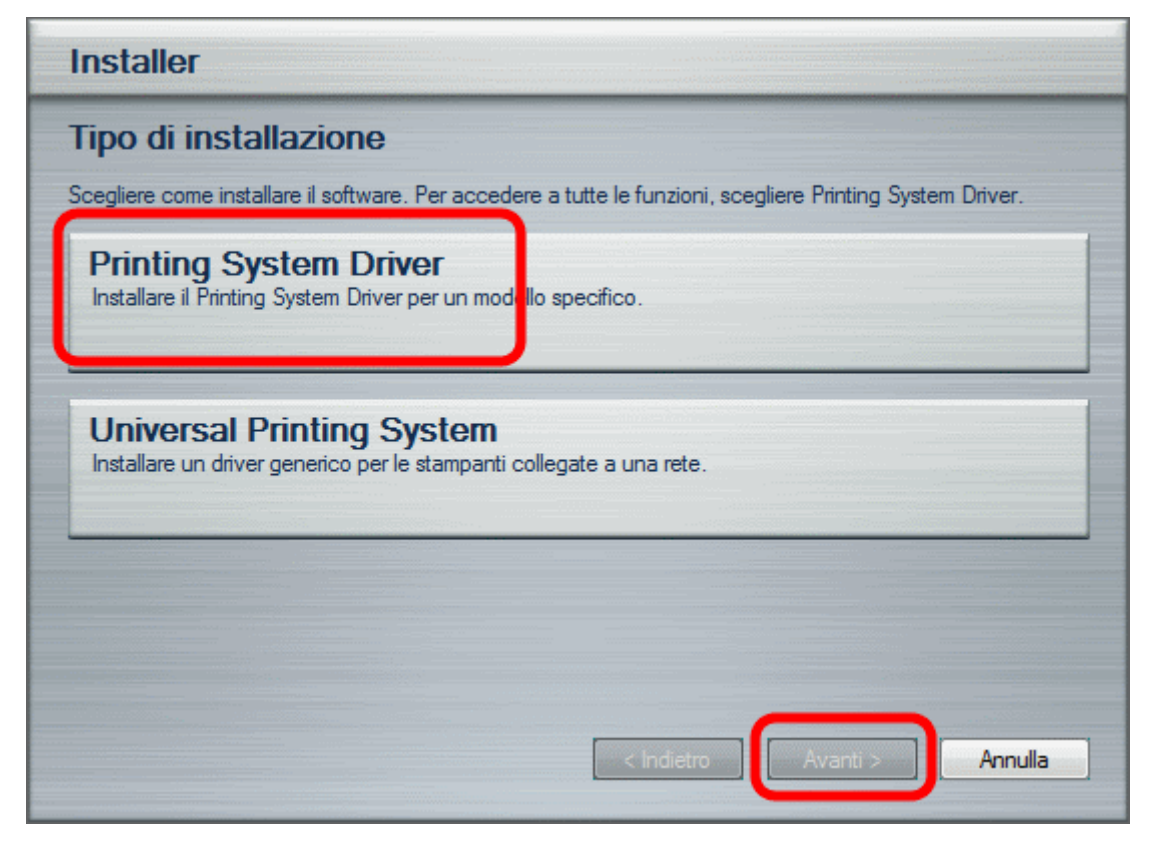

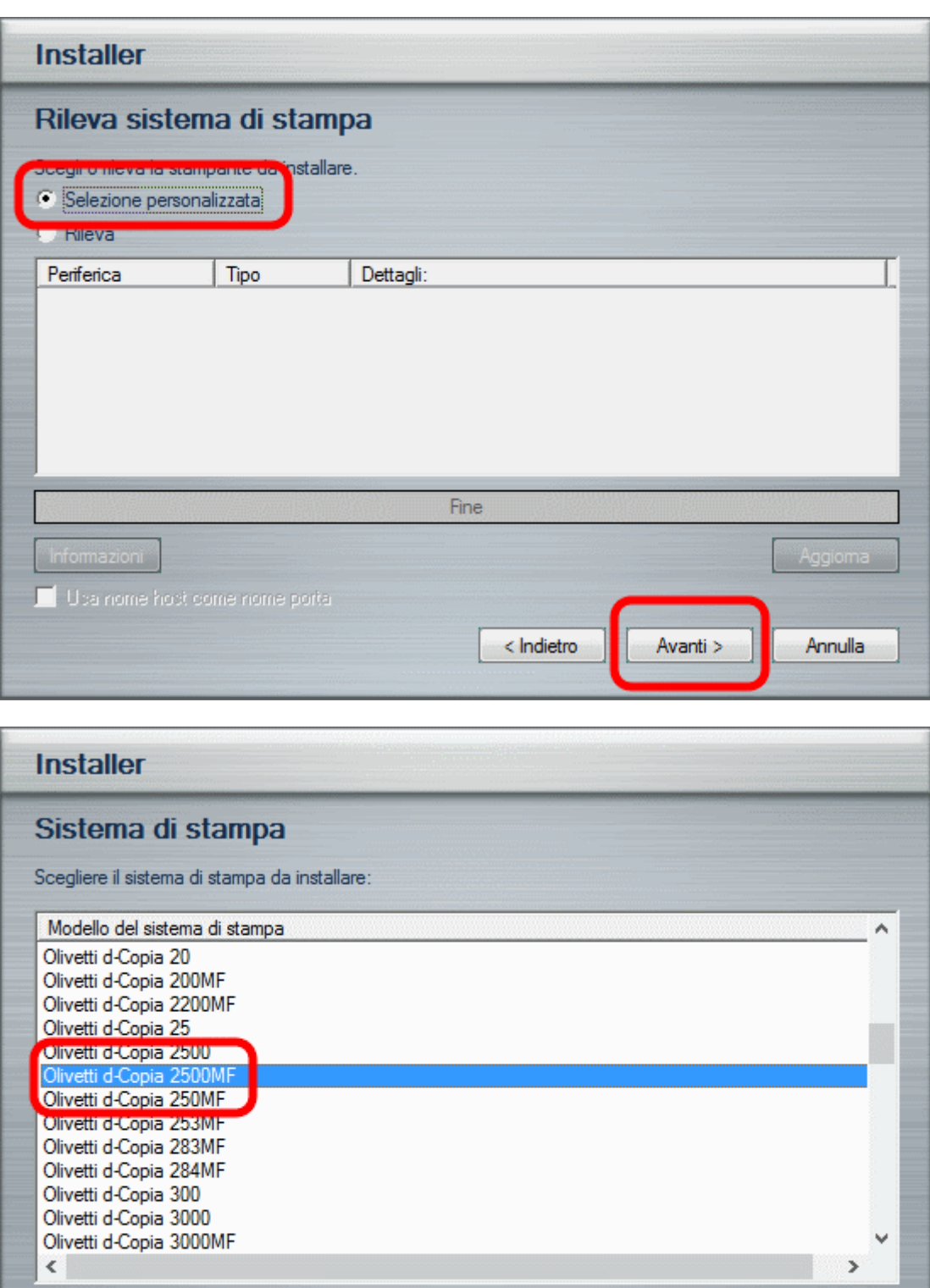

 $<$  Indietro

Avanti >

Annulla

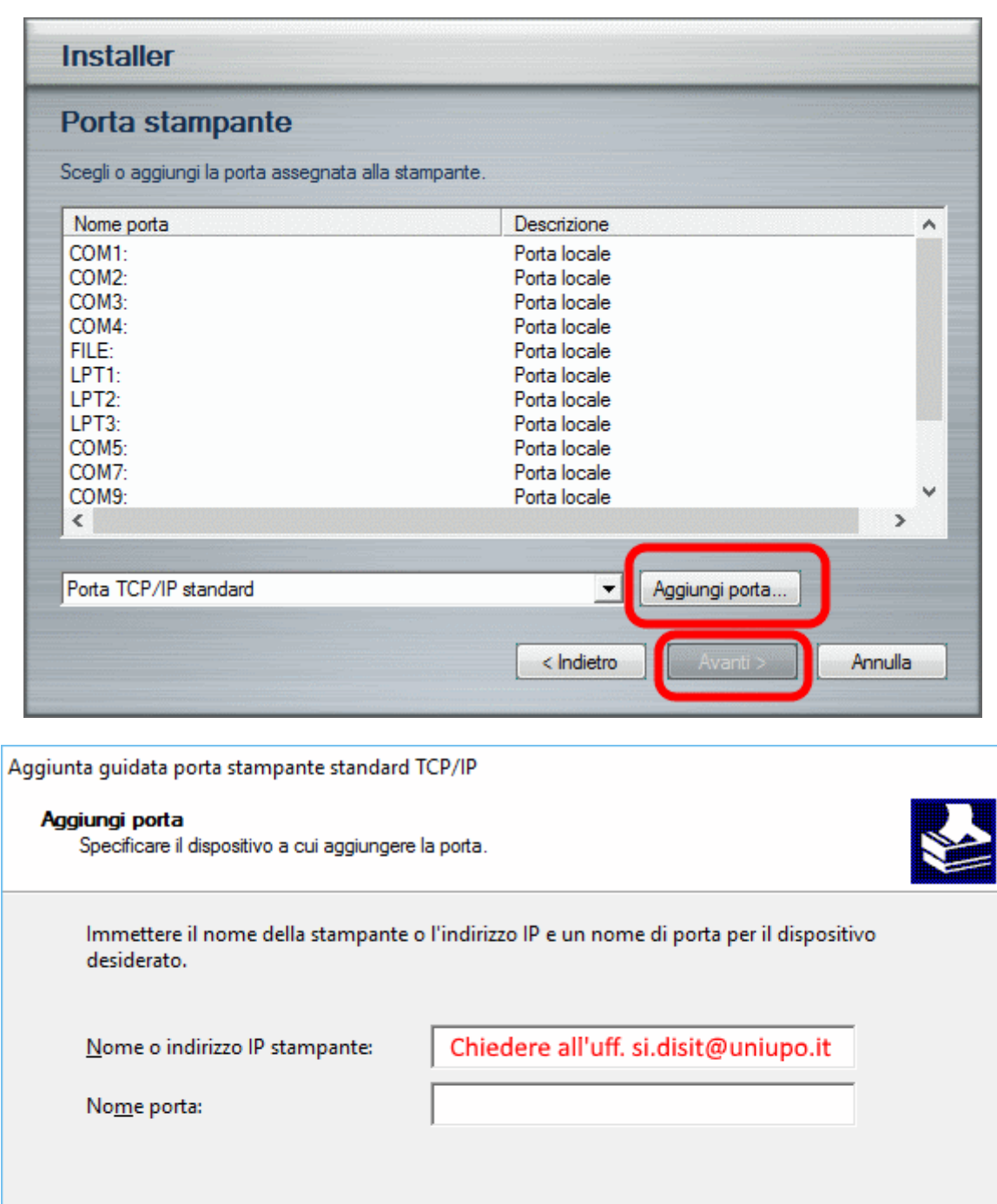

 $<$  Indietro  $A$ vanti > Annulla

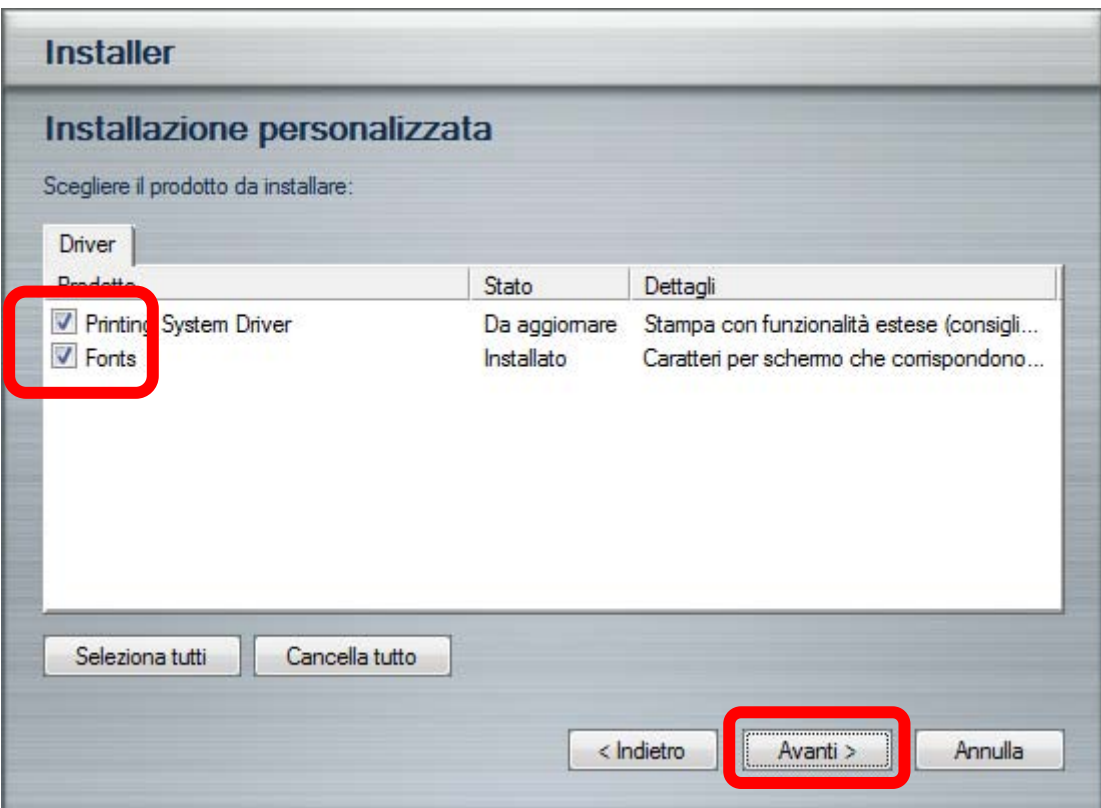

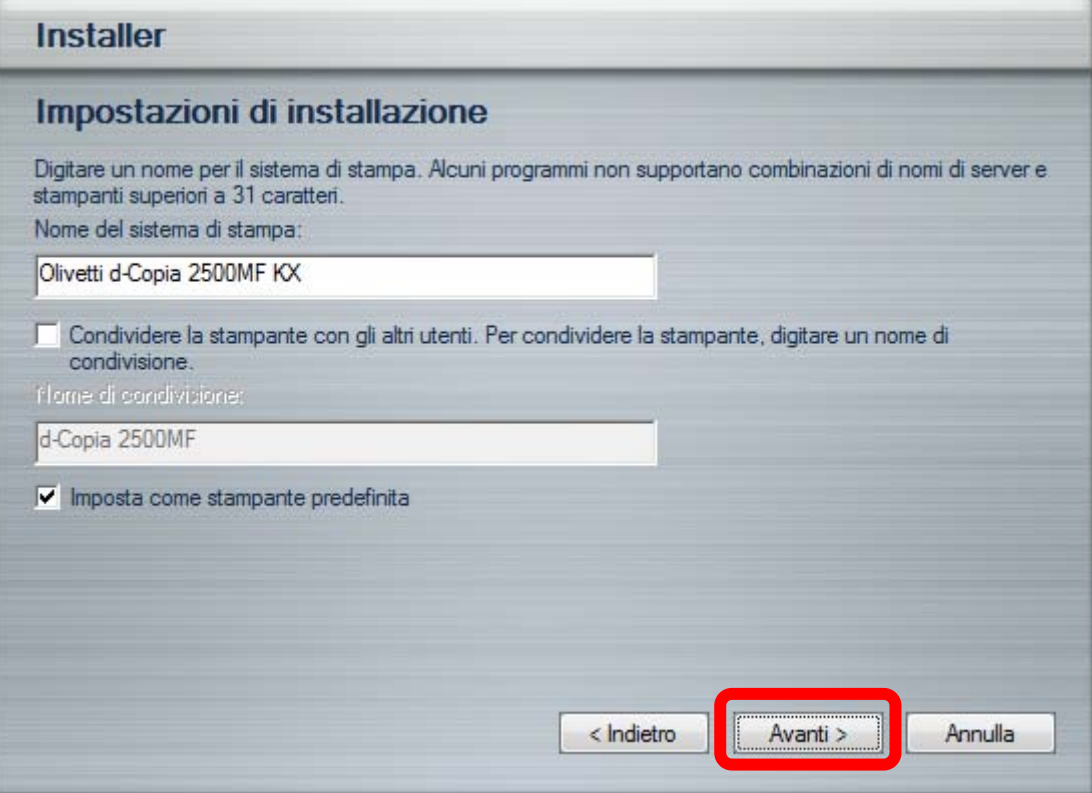

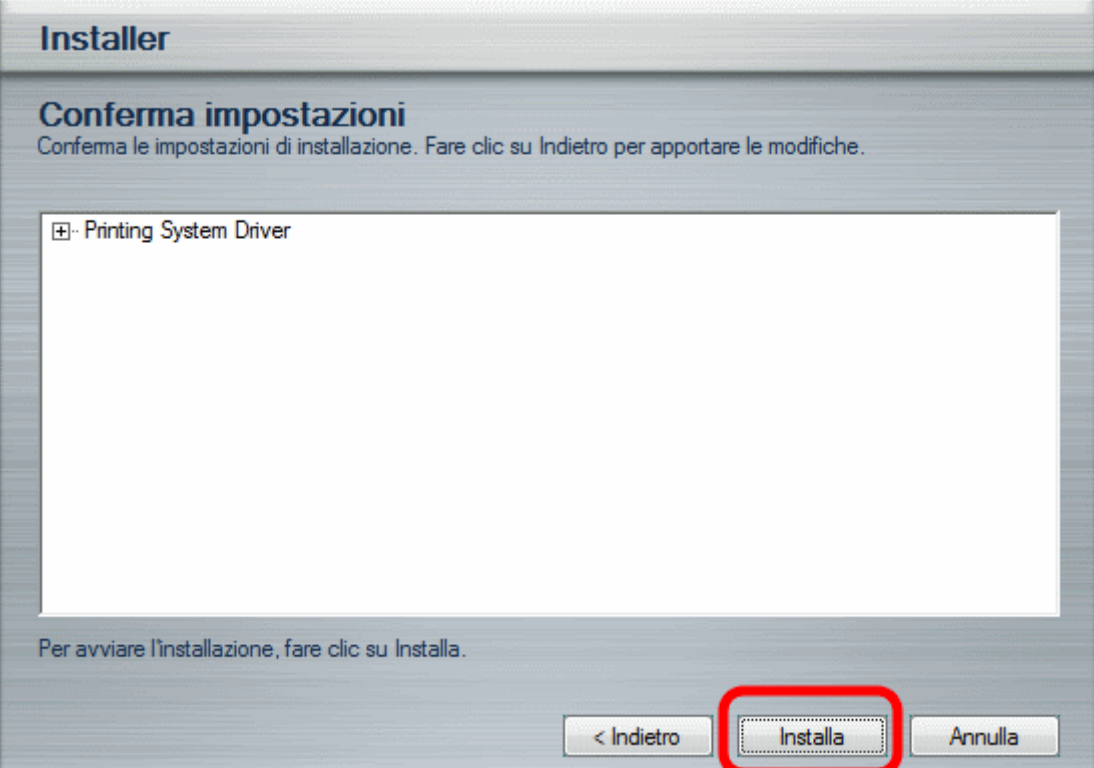

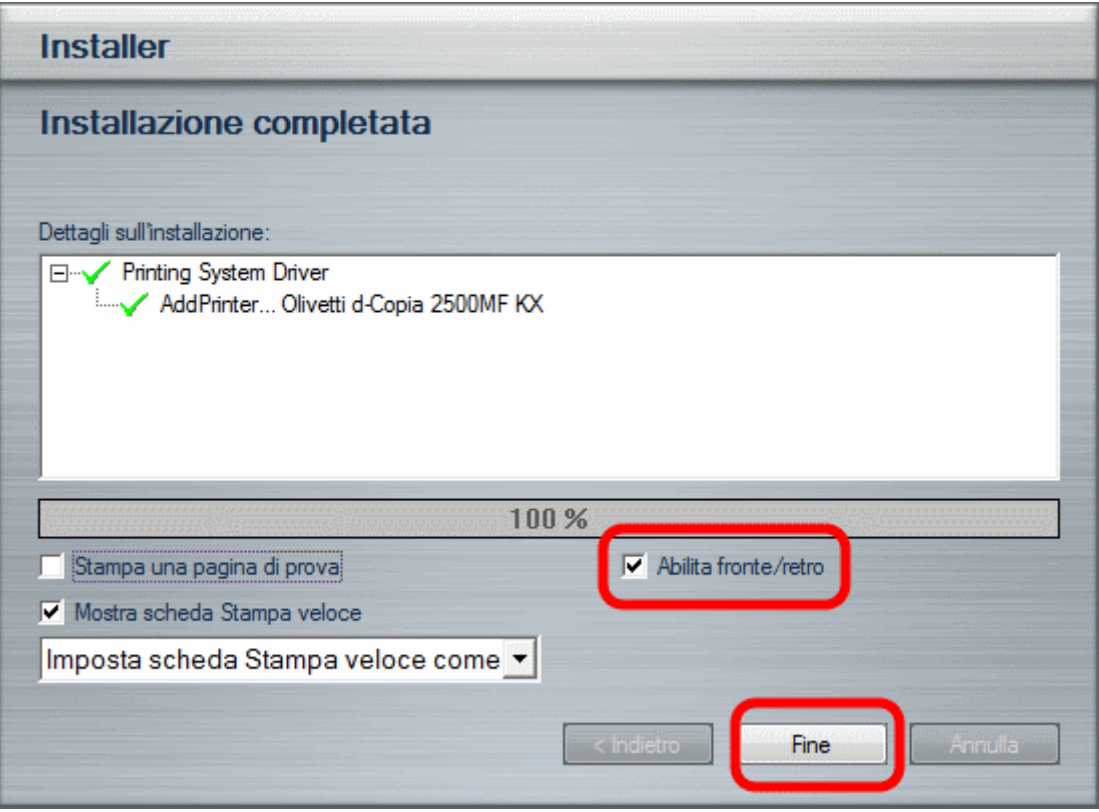